# Flight control of hovering aircraft

Prof. Sawyer B. Fuller ME 586: Biology-inspired robotics

# Project-based portion of this course

- you will work with the crazyflie helicopter as part of two homework problem sets
	- objectives: learn basics of robotics and drone control
- optionally, you may use this helicopter as part of your term project
- Crazyflie specs:
	- $\sim$  30 g,  $\sim$  4 minute flight time
	- communicates in real-time over bluetooth to laptop
	- sensor suite gives information needed to stabilize and control flight
	- open-source control software

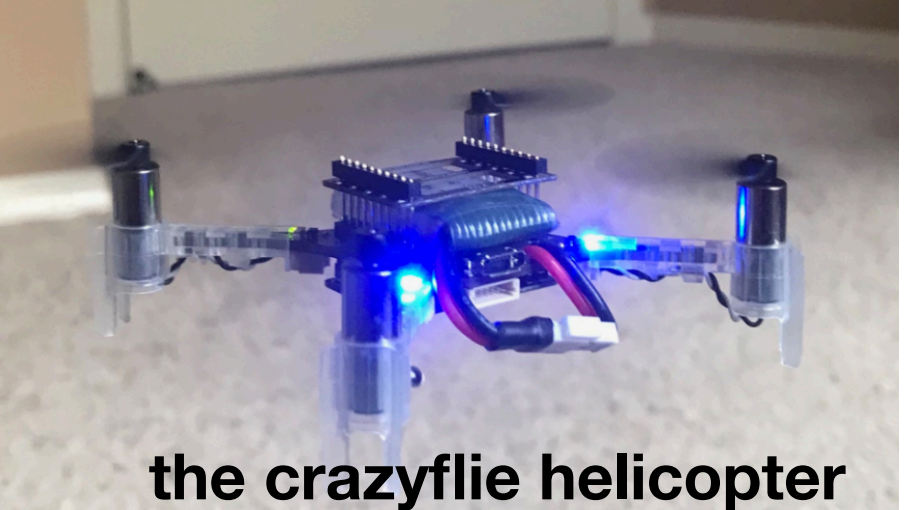

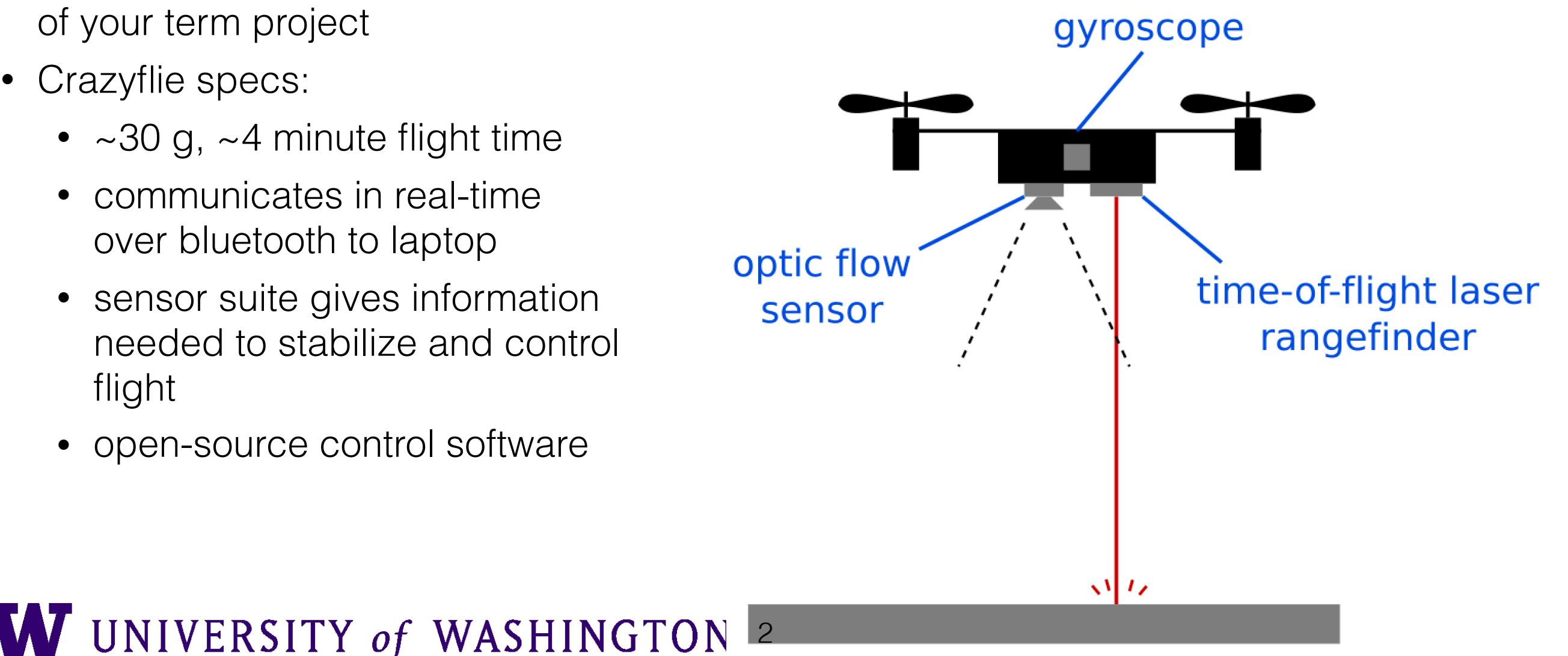

example crazyflie project: odor source localization

# Odor Localization

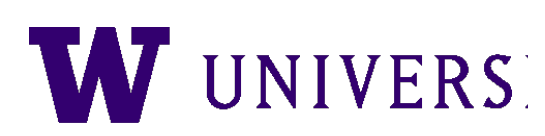

## The control task we will cover

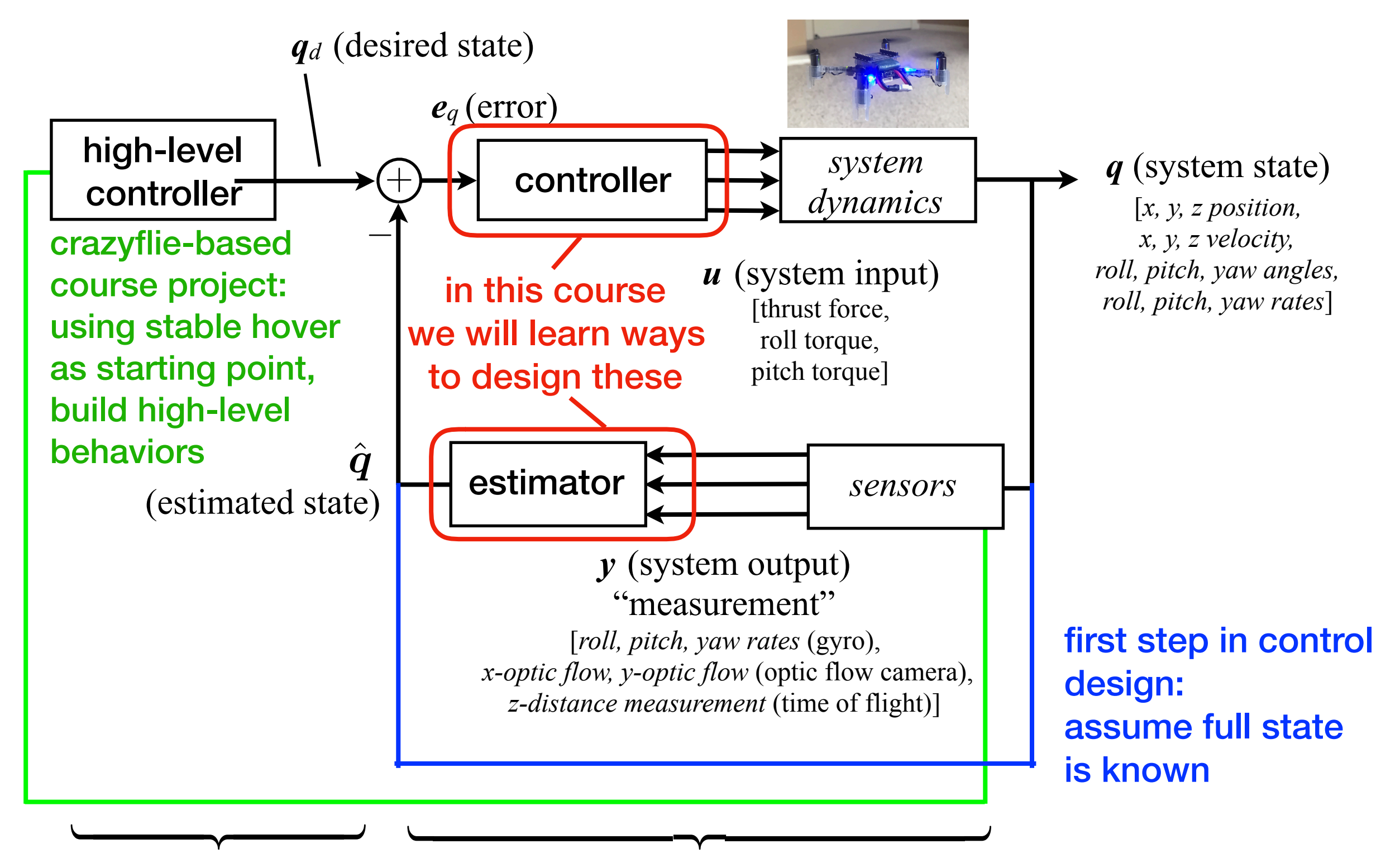

UNIVERSITY of WASHINGTON 4 **model-based model-based control for basic stability or model-free**

## basics: actuation for hovering

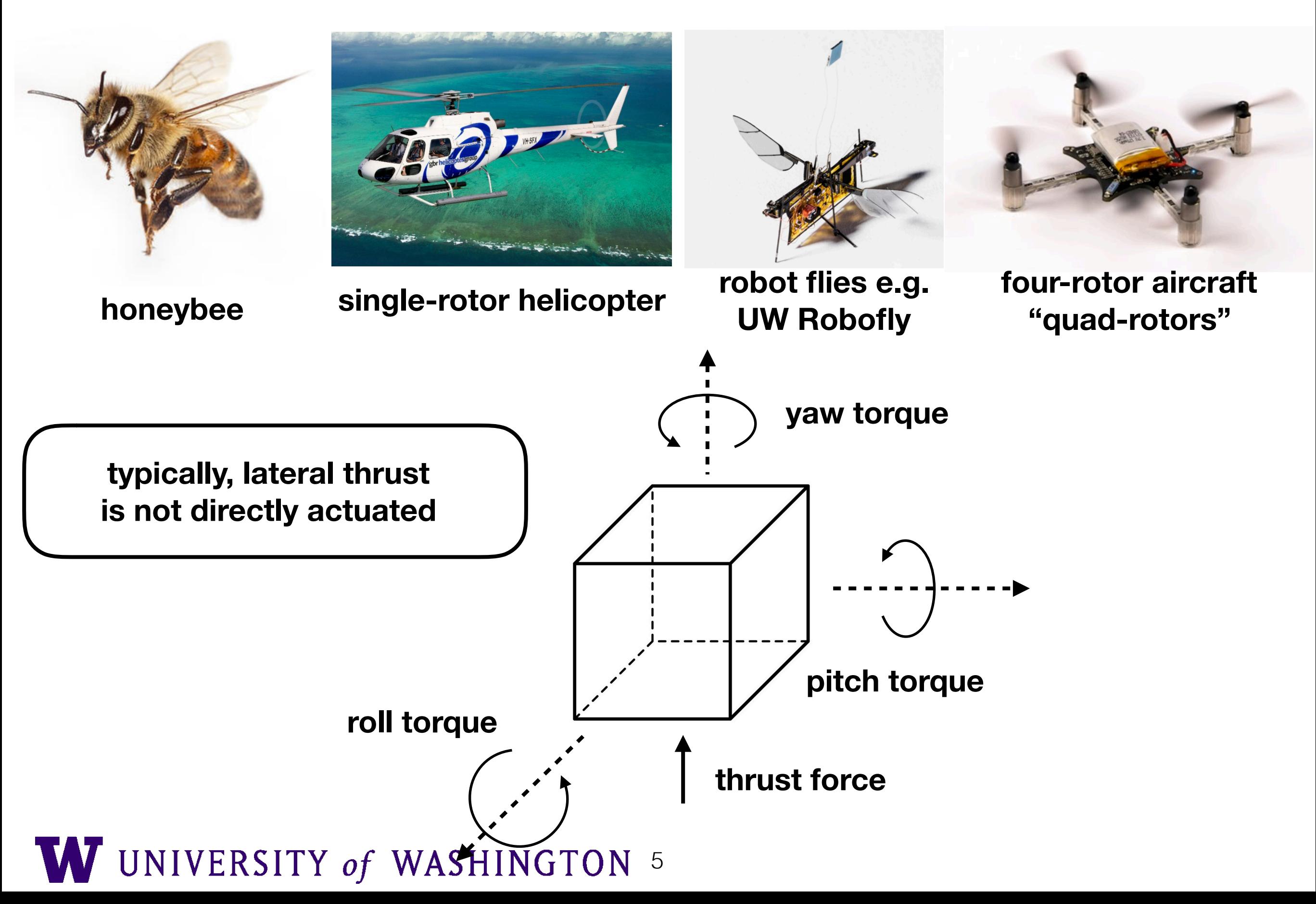

## lateral actuation by tilting

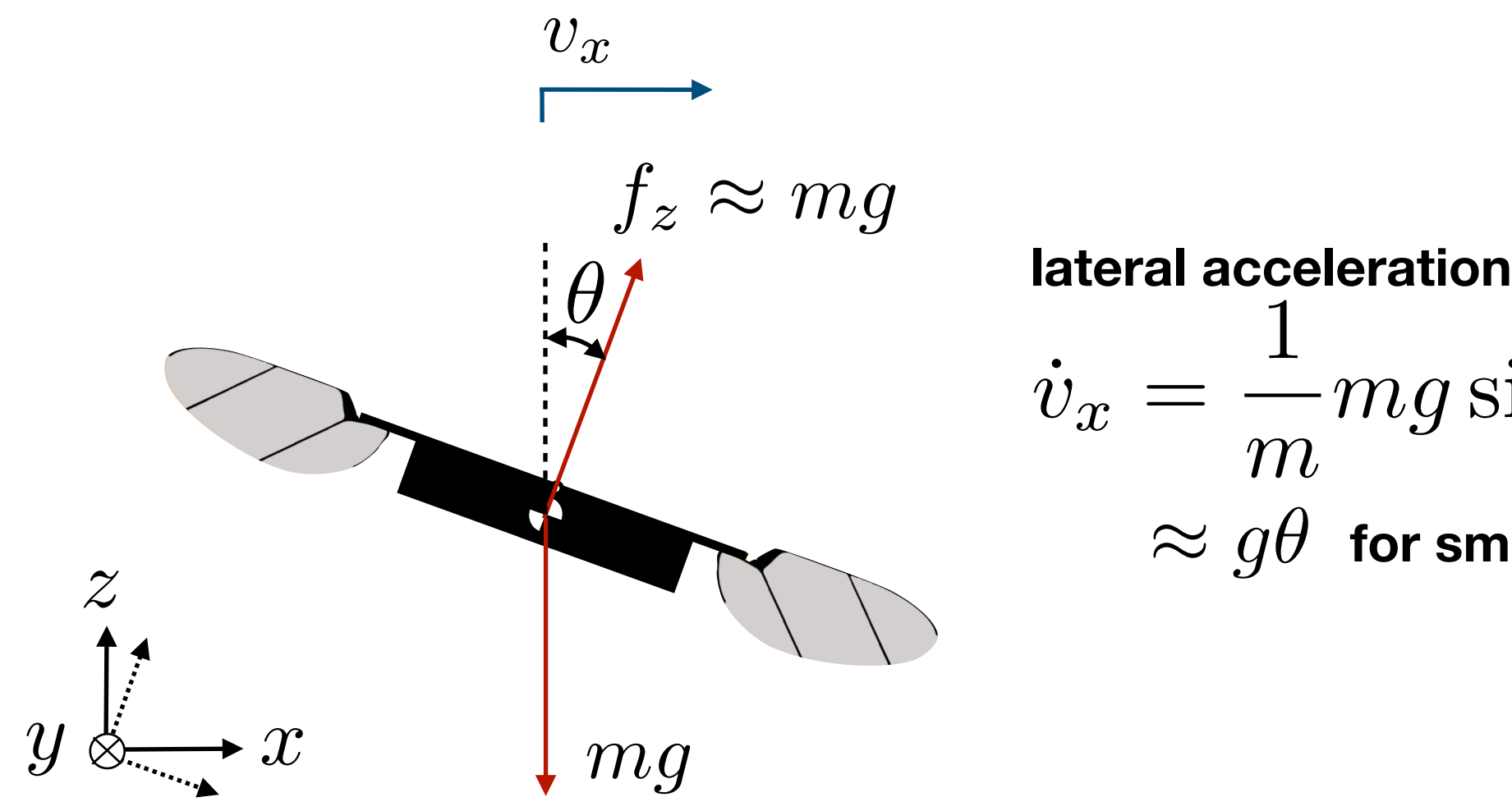

$$
\begin{aligned}\n\text{lateral acceleration} \\
\dot{v}_x &= \frac{1}{m} m g \sin \theta = g \sin \theta \\
&\approx g \theta \text{ for small } \theta\n\end{aligned}
$$

• "helicopter-like" lateral control

### quad-rotor actuation **actuation** with two wings

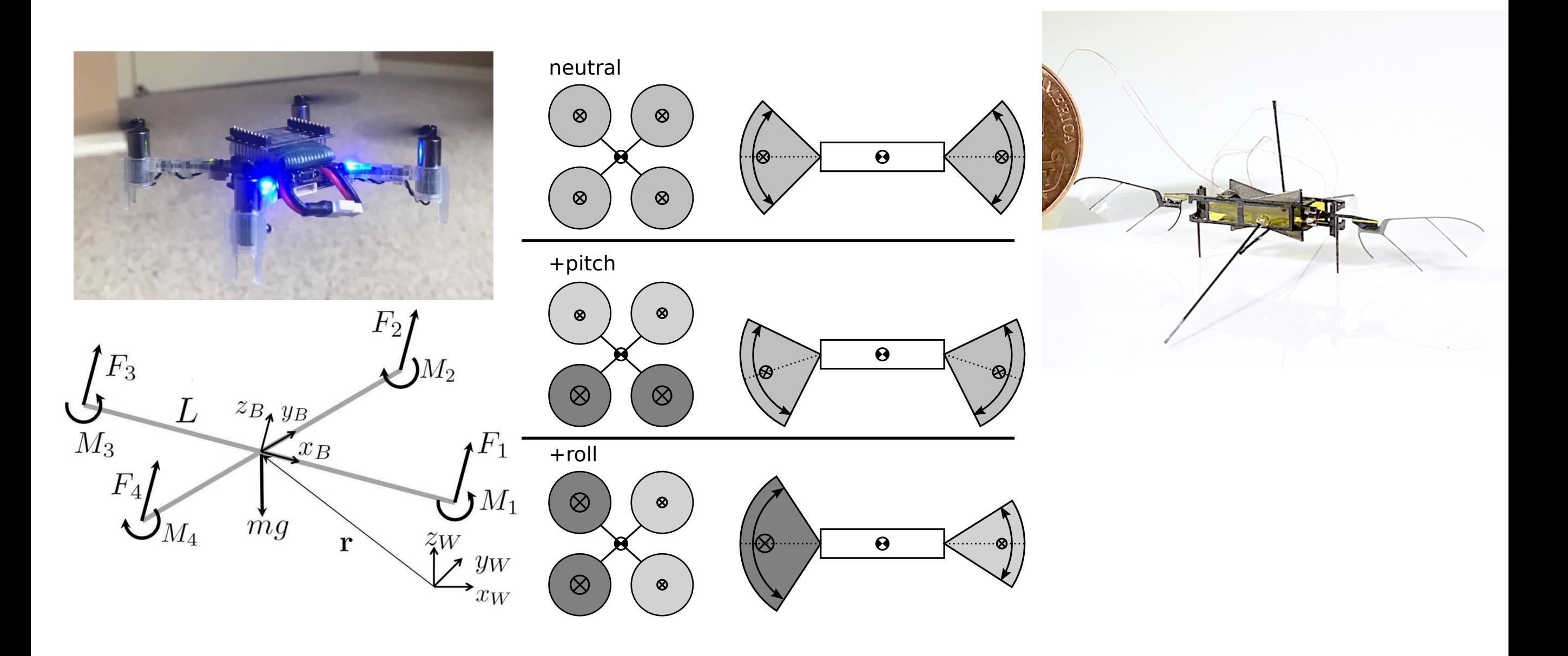

- two rotors spin one direction and two in the other direction
- vary angle and amplitude of flapping wings

## insight into flight control: One approach is nested loops (problem set 2)

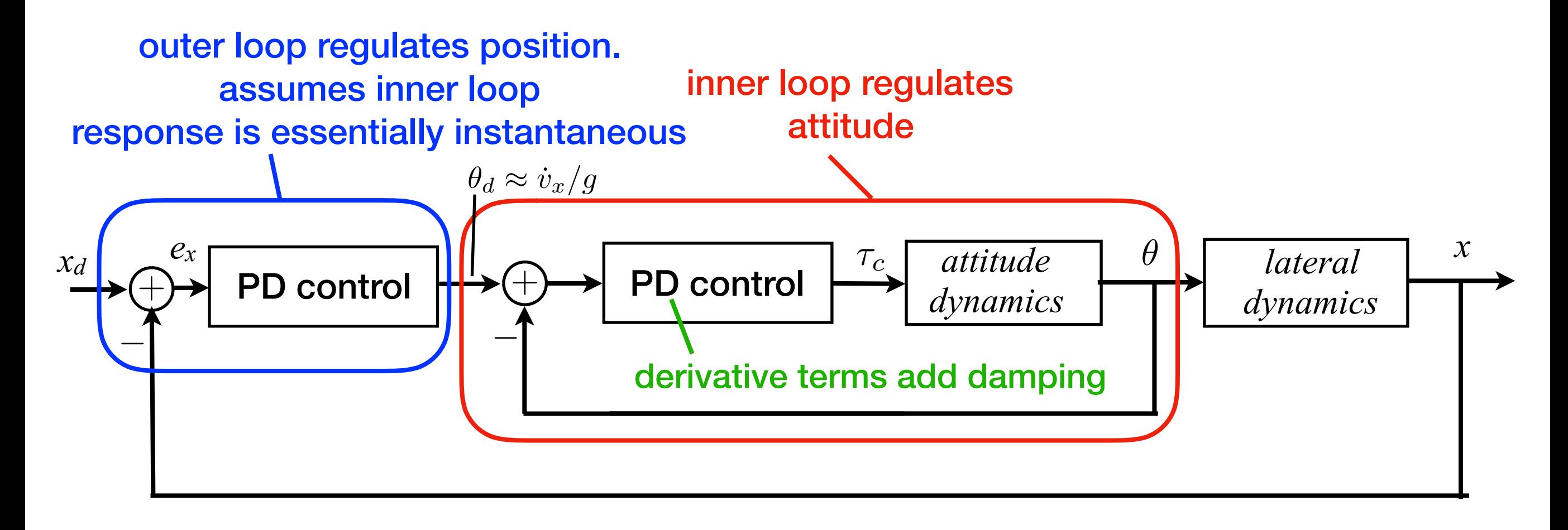

• plus a separate, independent altitude controller:

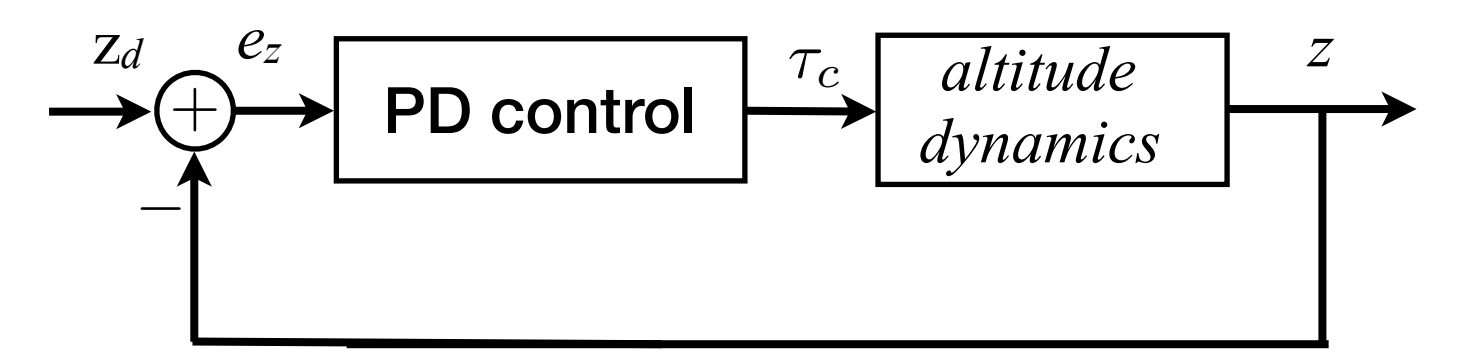

more systematic approach: start with Newton-Euler equations of Motion

$$
\Sigma \mathbf{f} = m\dot{\mathbf{v}}
$$

$$
\Sigma \boldsymbol{\tau} = \mathbf{J}\dot{\boldsymbol{\omega}} + \boldsymbol{\omega} \times \mathbf{J}\boldsymbol{\omega}
$$

$$
\boldsymbol{f},\boldsymbol{\tau}\quad\text{ force and torque}
$$

- $\boldsymbol{v}, \boldsymbol{\omega}$ **linear, angular velocity**
	- J **moment of inertia matrix**
- this is a *nonlinear system.*
- we will control it with *linear feedback controller*
- will return to this in more detail next week

# Controlling nonlinear systems using linear state-space control

State-space model example: a Spring Mass System

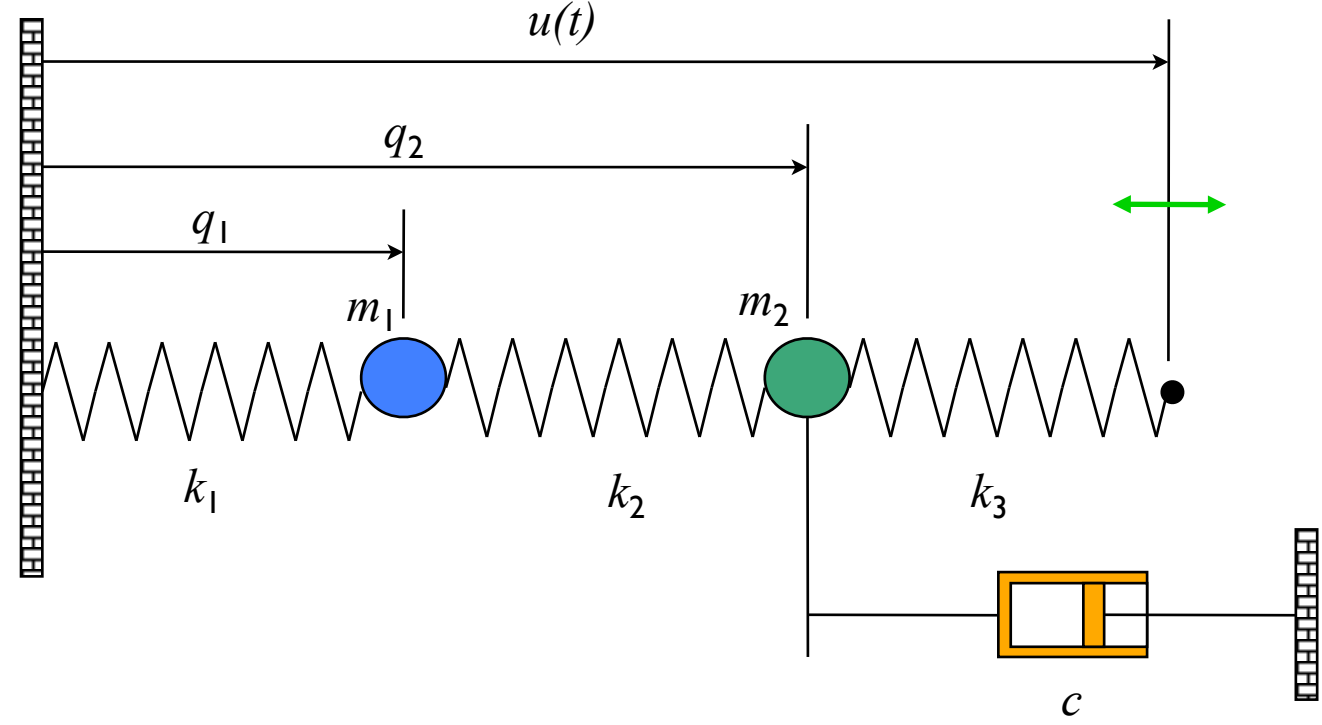

#### **Converting models to state space form**

- ! Construct a *vector* of the variables that are required to specify the evolution of the system
- ! Write dynamics as a *system* of first order differential equations:

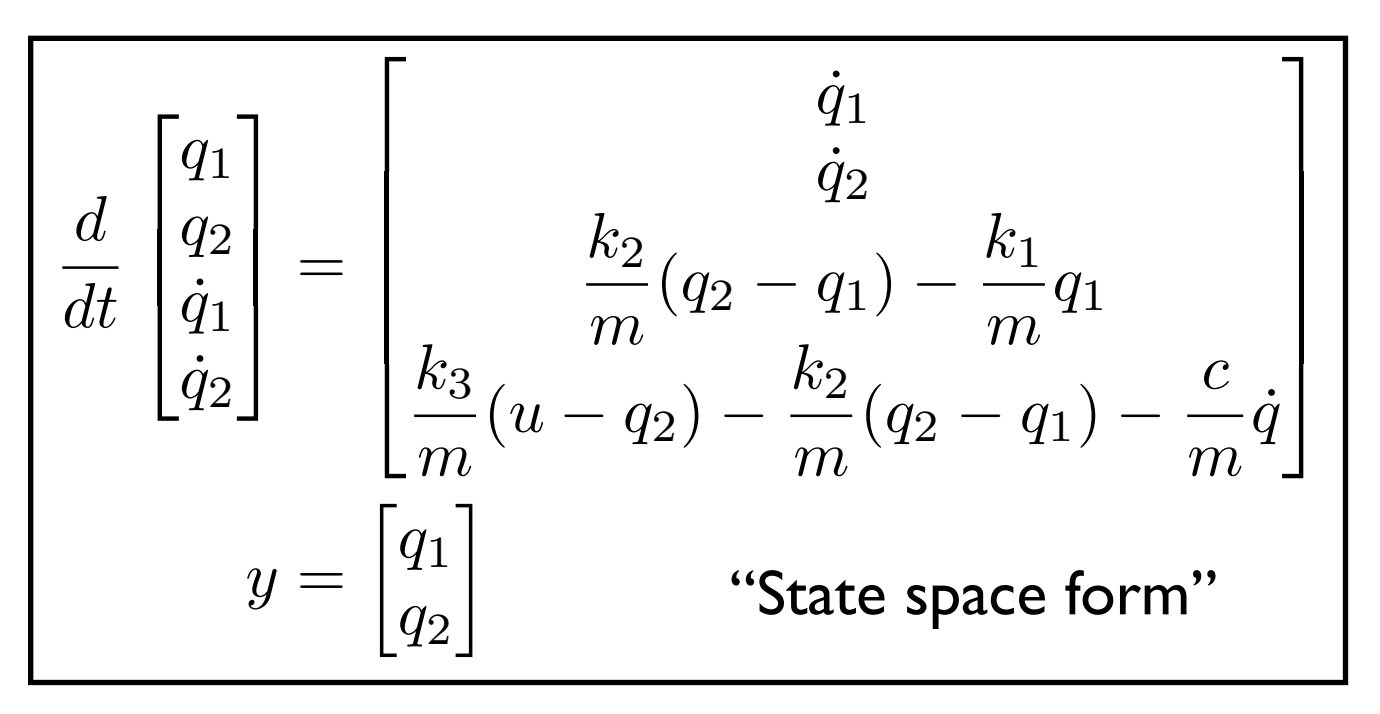

### **Model: rigid body physics**

- Sum of forces = mass  $*$ acceleration
- Hooke's law:  $F = k(x x_{\text{rest}})$
- Viscous friction: *F = c v*

$$
m_1\ddot{q}_1 = k_2(q_2 - q_1) - k_1q_1
$$
  
\n
$$
m_2\ddot{q}_2 = k_3(u - q_2) - k_2(q_2 - q_1) - c\dot{q}_2
$$

## Simulating a state-space system

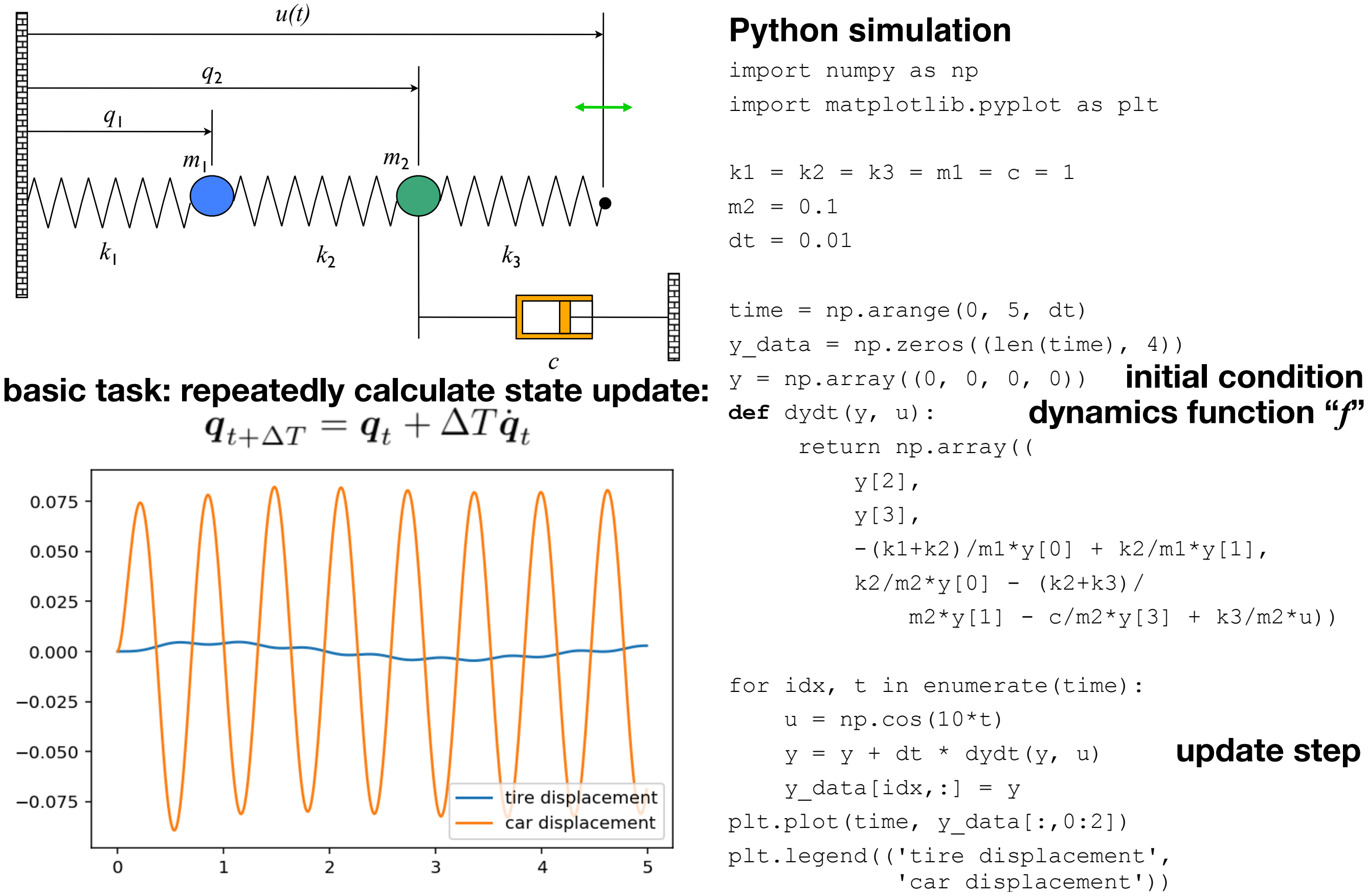

## Modeling Terminology

### *State* **captures effects of the past**

• independent physical quantities that determines future evolution (absent external excitation)

### *Inputs* **describe external excitation**

• Inputs are *extrinsic* to the system dynamics (externally specified)

### *Dynamics* **describes state evolution**

- update rule for system state
- function of current state and any external inputs

### *Outputs* **describe measured quantities**

- Outputs are function of state and inputs  $\Rightarrow$  not independent variables
- Outputs are often *subset* of state

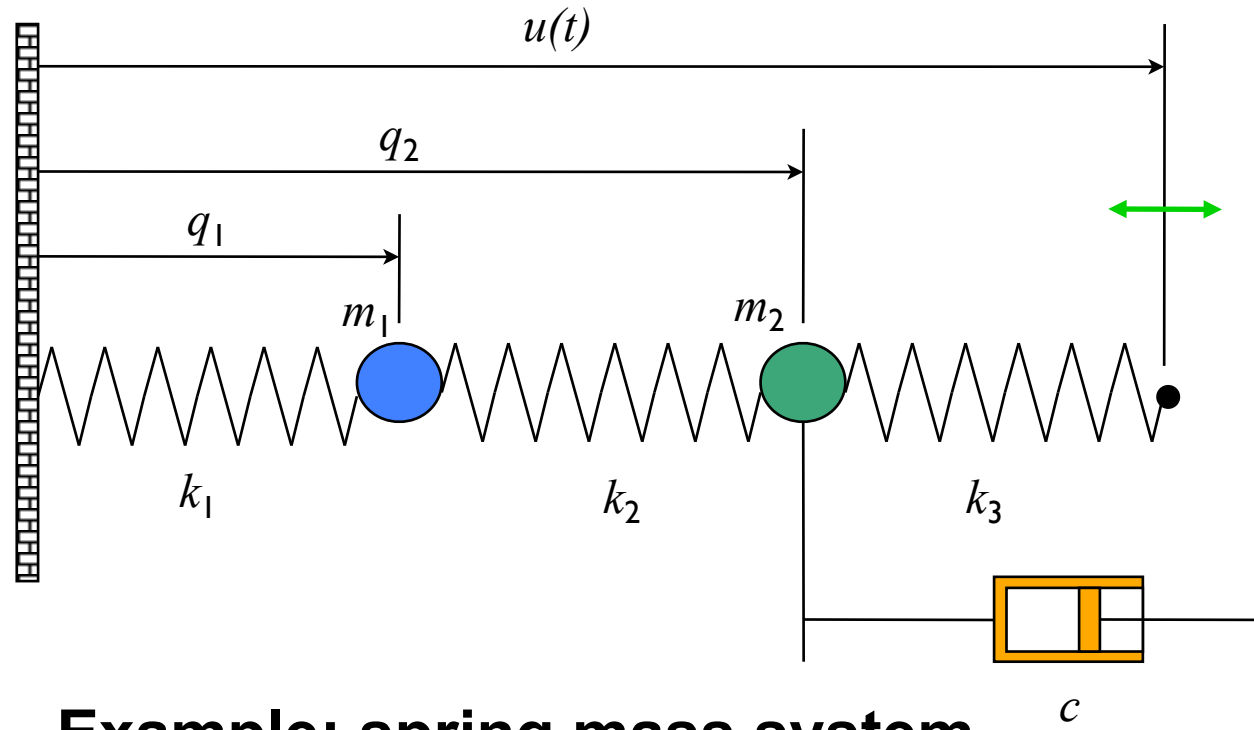

### **Example: spring mass system**

- State: position and velocities of each mass:  $q_1, q_2, \dot{q}_1, \dot{q}_2$
- Input: position of spring at right end of chain:  $u(t)$
- Dynamics: basic mechanics
- Output: measured positions of the masses:  $q_1, q_2$

### **Example: quad-rotor aircraft**

- State: position and velocity of CM
- Input: speeds of the four motors
- Dynamics: Newton-Euler equations

## general form of differential equations

**State space form** 

$$
\frac{dx}{dt} = f(x, u)
$$

$$
y = h(x, u)
$$

**General form** 

#### **Higher order, linear ODE**

$$
\frac{dx}{dt} = Ax + Bu
$$

$$
y = Cx + Du
$$

Linear system

### $x \in \mathbb{R}^n$ ,  $u \in \mathbb{R}^p$  $y \in \mathbb{R}^q$

 $\cdot x$  = state; *n*th order  $\cdot u$  = input; will usually set p = 1  $\cdot y$  = output; will usually set q = 1

$$
\frac{d^n q}{dt^n} + a_1 \frac{d^{n-1} q}{dt^{n-1}} + \cdots + a_n q = u
$$
\n
$$
y = b_1 \frac{d^{n-1} q}{dt^{n-1}} + \cdots + b_{n-1} \dot{q} + b_n q
$$
\n
$$
x = \begin{bmatrix} x_1 \\ x_2 \\ \vdots \\ x_{n-1} \end{bmatrix} = \begin{bmatrix} d^{n-1} q/dt^{n-1} \\ d^{n-2} q/dt^{n-2} \\ \vdots \\ d q/dt \end{bmatrix} \begin{bmatrix} x_1 \\ x_2 \\ x_3 \\ \vdots \\ x_n \end{bmatrix} = \begin{bmatrix} -a_1 & -a_2 & \cdots & -a_{n-1} & -a_n \\ 1 & 0 & \cdots & 0 & 0 \\ 0 & 1 & & 0 & 0 \\ \vdots & & \ddots & & \vdots \\ 0 & 0 & & 1 & 0 \end{bmatrix} x + \begin{bmatrix} 1 \\ 0 \\ 0 \\ \vdots \\ 0 \end{bmatrix} u
$$
\n
$$
y = \begin{bmatrix} b_1 & b_2 & \cdots & b_n \end{bmatrix} x
$$

# dynamic behavior can visualized for 2D systems using "phase portraits"

**Phase plane plots show 2D dynamics as** *vector fields* **&** *stream functions*

$$
\bullet \; \dot{x} = f(x, u(x)) = F(x)
$$

• Plot  $F(x)$  as a vector on the plane; stream lines follow the flow of the arrows

$$
\frac{d}{dt} \begin{bmatrix} x_1 \\ x_2 \end{bmatrix} = \begin{bmatrix} x_2 \\ -x_1 - x_2 \end{bmatrix}
$$

[ - 1 1 10] , [ - 1 1 10] , 0. 1, . . . **python matplotlib function: 'streamplot'** $\mathcal{L}(\mathcal{L}) = \mathcal{L}(\mathcal{L})$  ,  $\mathcal{L}(\mathcal{L}) = \mathcal{L}(\mathcal{L})$  ,  $\mathcal{L}(\mathcal{L}) = \mathcal{L}(\mathcal{L})$ 

 $0.5$ 

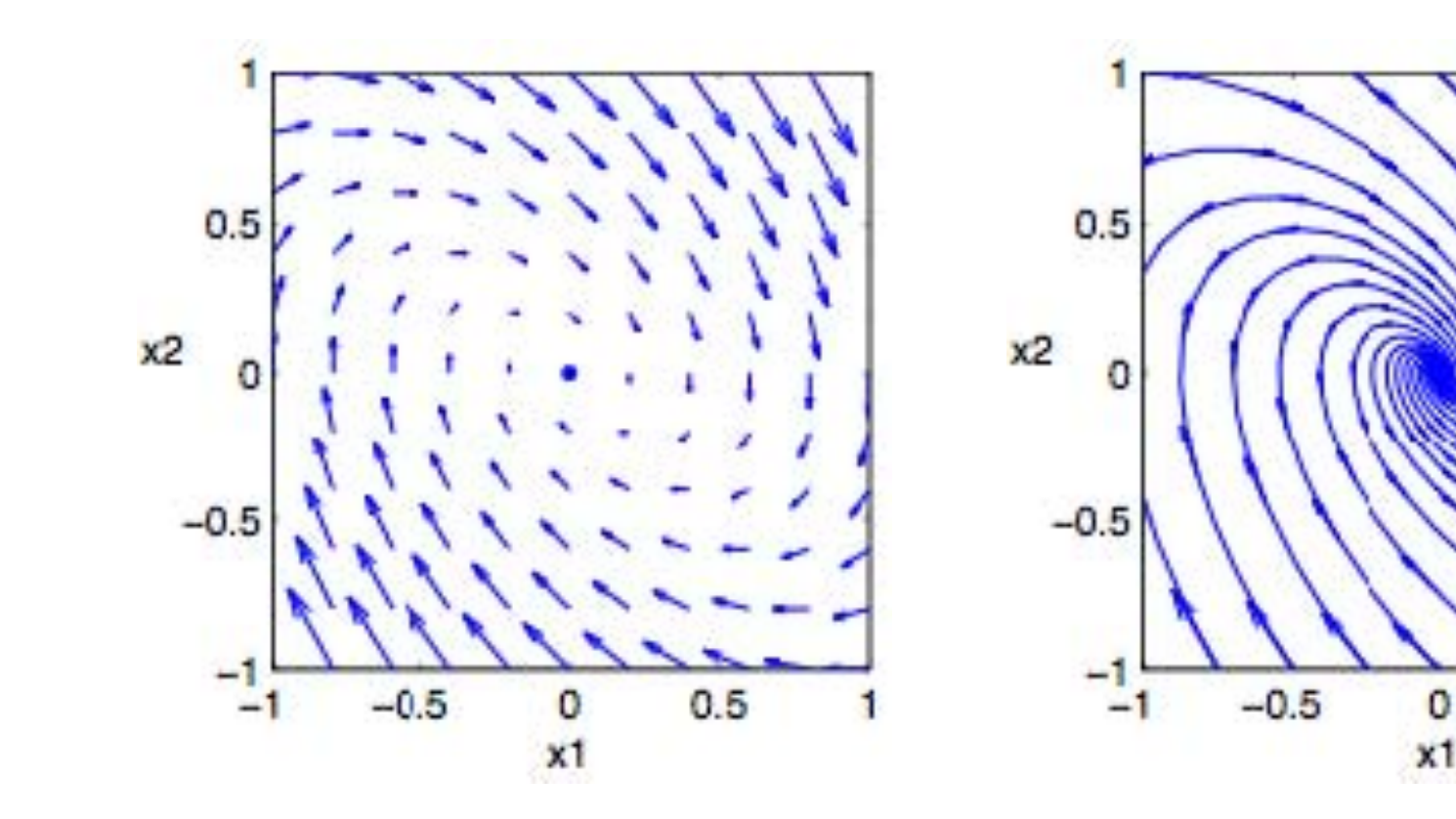

# equilibrium points

### Equilibrium points represent stationary conditions for the dynamics

The equilibria of the system  $\dot{x} = f(x)$  are the points  $x_e$  such that  $f(x_e) = 0$ .

$$
\frac{dx}{dt} = \begin{bmatrix} x_2 \\ \sin x_1 - \gamma x_2 \end{bmatrix} \qquad \Longrightarrow \qquad x_\epsilon = \begin{bmatrix} \pm n\pi \\ 0 \end{bmatrix}
$$

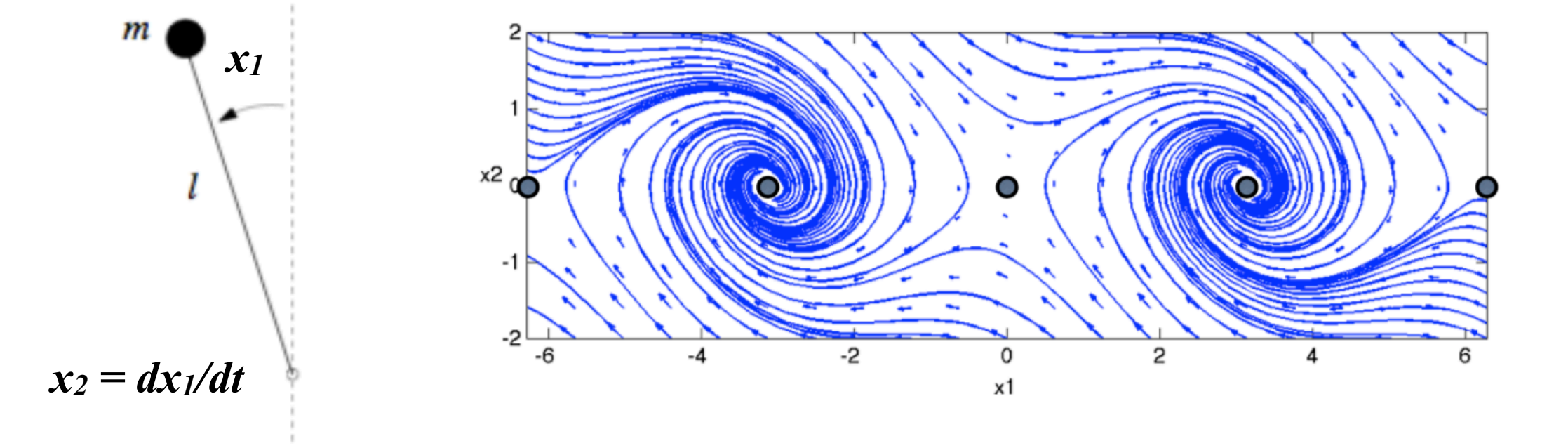

# stability of equilibrium points

### An equilibrium point is:

**Stable** if initial conditions that start near the equilibrium point, stay near

- Also called "stable in the sense of Lyapunov
- For all  $\varepsilon > 0$ , there exists  $\delta s.t.$

$$
\|x(0)-x_a\|<\delta \implies \|x(t)-x_a\|<\epsilon
$$

Asymptotically stable if all nearby initial conditions converge to the equilibrium point

Stable + converging

**Unstable** if some initial conditions diverge from the equilibrium point

May still be some initial conditions that converge

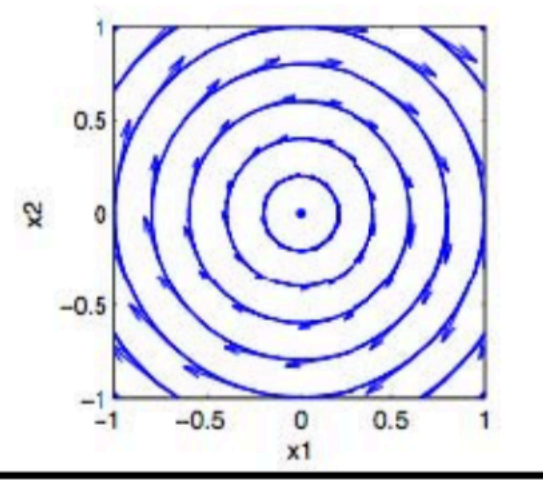

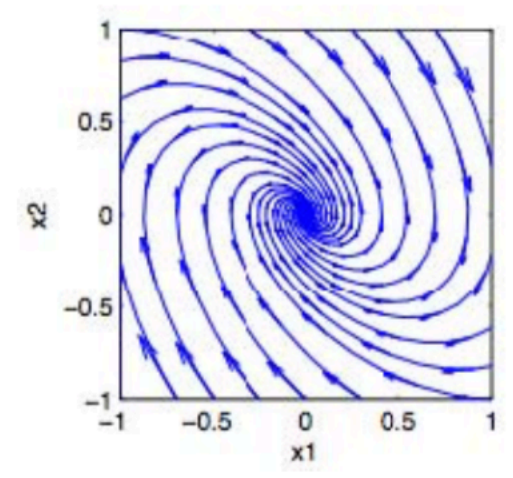

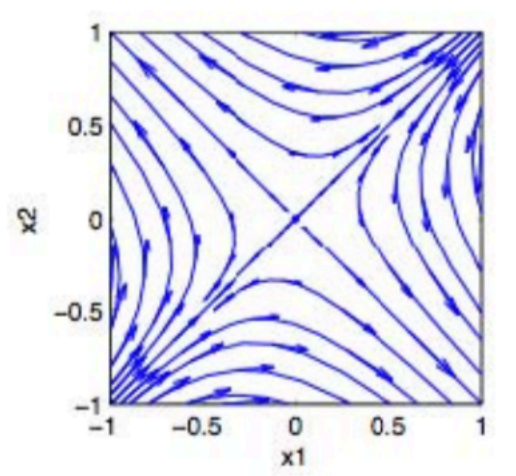

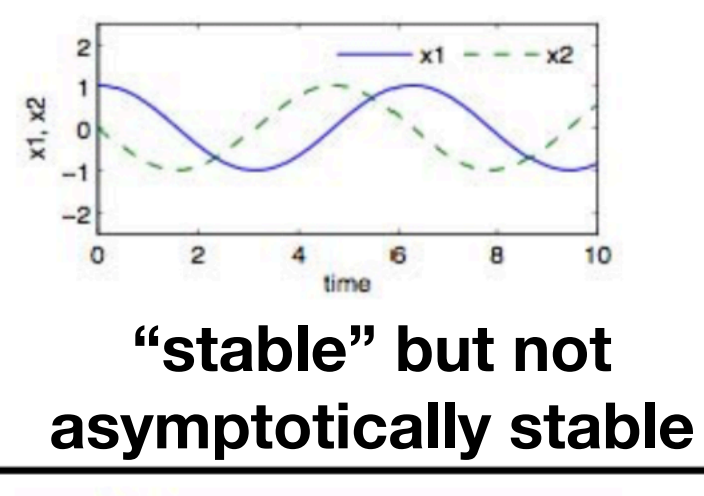

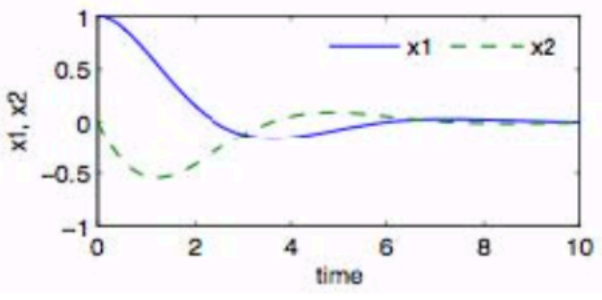

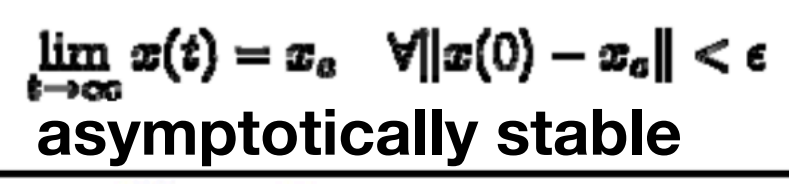

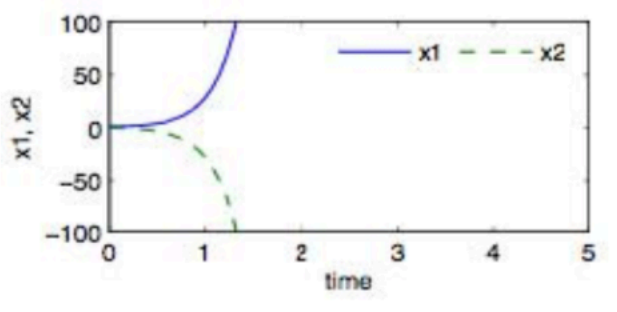

unstable

## **Example #1: Double Inverted Pendulum**

### Two series coupled pendula

- States: pendulum angles (2), velocities (2)
- Dynamics:  $F = ma$  (balance of forces)
- Dynamics are very nonlinear

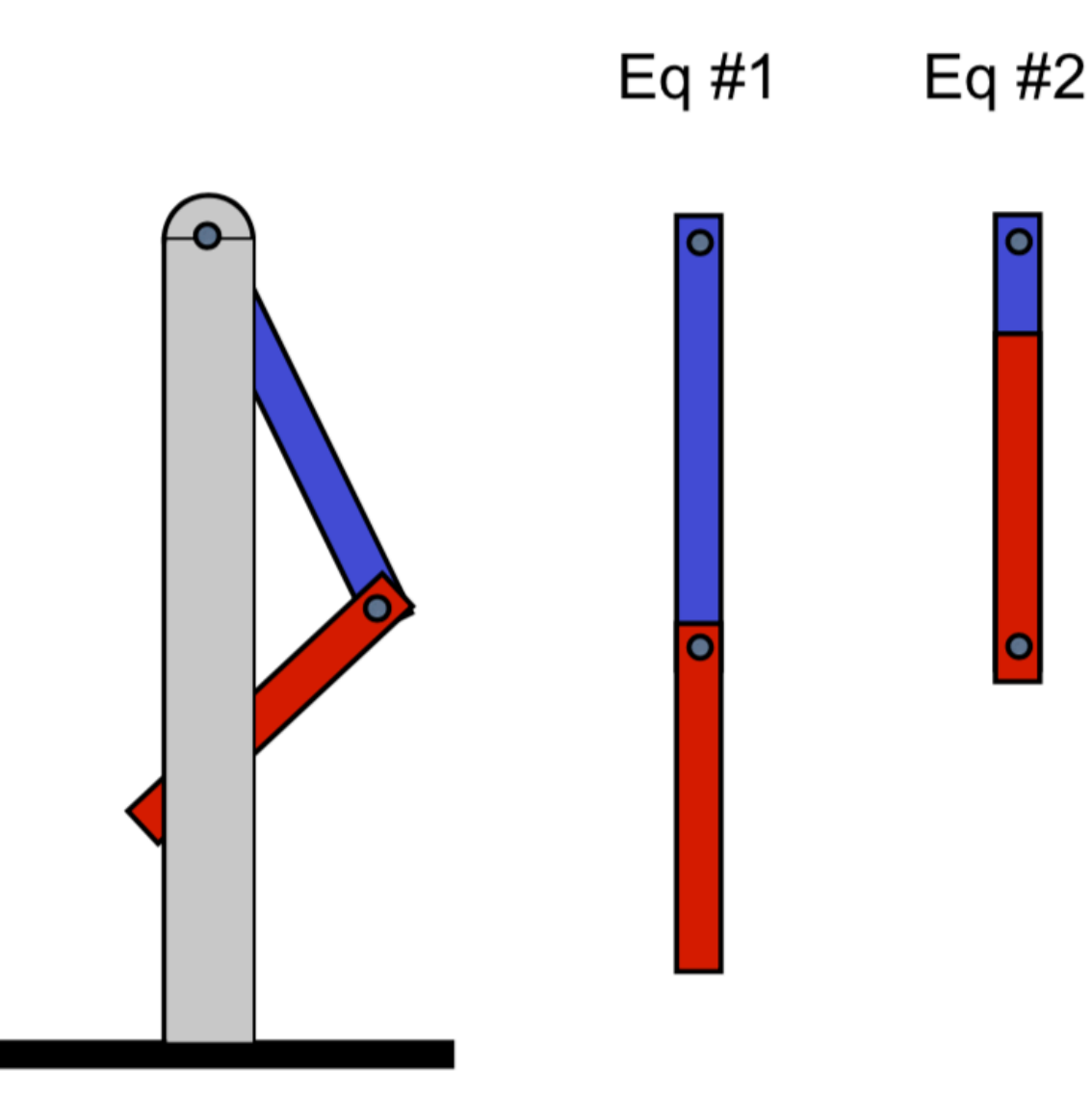

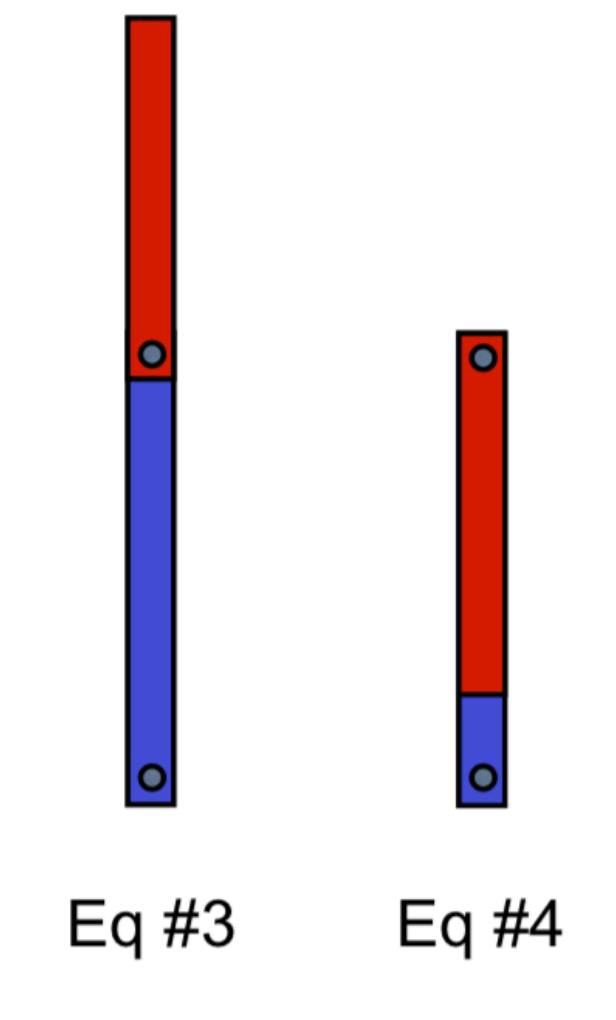

### **Stability of equilibria**

- $\bullet$  Eq #1 is stable
- $\bullet$  Eq #3 is unstable
- Eq #2 and #4 are unstable, but with some stable "modes"

## **Local Stability of Nonlinear Systems**

Asymptotic stability of the linearization implies local asymptotic stability of equilibrium point

• Linearization around equilibrium point captures "tangent" dynamics

$$
\dot{x} = F(x_0') + \left. \frac{\partial F}{\partial x} \right|_{x_c} (x - x_c) + \text{higher order terms} \quad \xrightarrow{\text{approx}} \quad \begin{array}{l} z = x - x_c \\ \dot{z} = Az \end{array}
$$

- linearization is *stable*  $\implies$  nonlinear system *locally stable*
- linearization is *unstable*  $\implies$  nonlinear system *locally unstable*
- "degenerate case": if linearization is *stable* but not *asymptotically stable*  $\Rightarrow$ cannot tell whether nonlinear system is stable or not!

$$
\dot{x} = \pm x^3 \quad \stackrel{linearize}{\longrightarrow} \quad \dot{x} = 0
$$

∩

- linearization is stable (but not asy stable)
- nonlinear system can be asy stable or unstable

### **Local linear approximation is valuable for control design:**

- if dynamics are well-approximated by linearization near an equilibrium point, controller can *ensure* stability there (!)
- controller task: make the linearization stable

### **Linearization about an equilibrium point**

$$
\dot{x} = f(x, u) \longrightarrow \dot{z} = Az + Bv
$$
  

$$
y = h(x, u) \longrightarrow w = Cz + Dv
$$

**to "linearize" around** *x=xe***: 1. find**  $x_e$ ,  $u_e$  such that  $f=0$ 

**2. define**  $y_e = h(x_e, u_e)$ 

$$
z = x - x_e \qquad v = u - u_e \qquad w = y - y_e
$$

**3. then**

$$
A = \frac{\partial f}{\partial x}\Big|_{(x_e, u_e)} \qquad B = \frac{\partial f}{\partial u}\Big|_{(x_e, u_e)}
$$

$$
C = \frac{\partial h}{\partial x}\Big|_{(x_e, u_e)} \qquad D = \frac{\partial h}{\partial u}\Big|_{(x_e, u_e)}
$$

### **Remarks**

- In examples, this is often equivalent to small angle approximations, etc
- Only works near to equilibrium point
- •use linearization to design controller

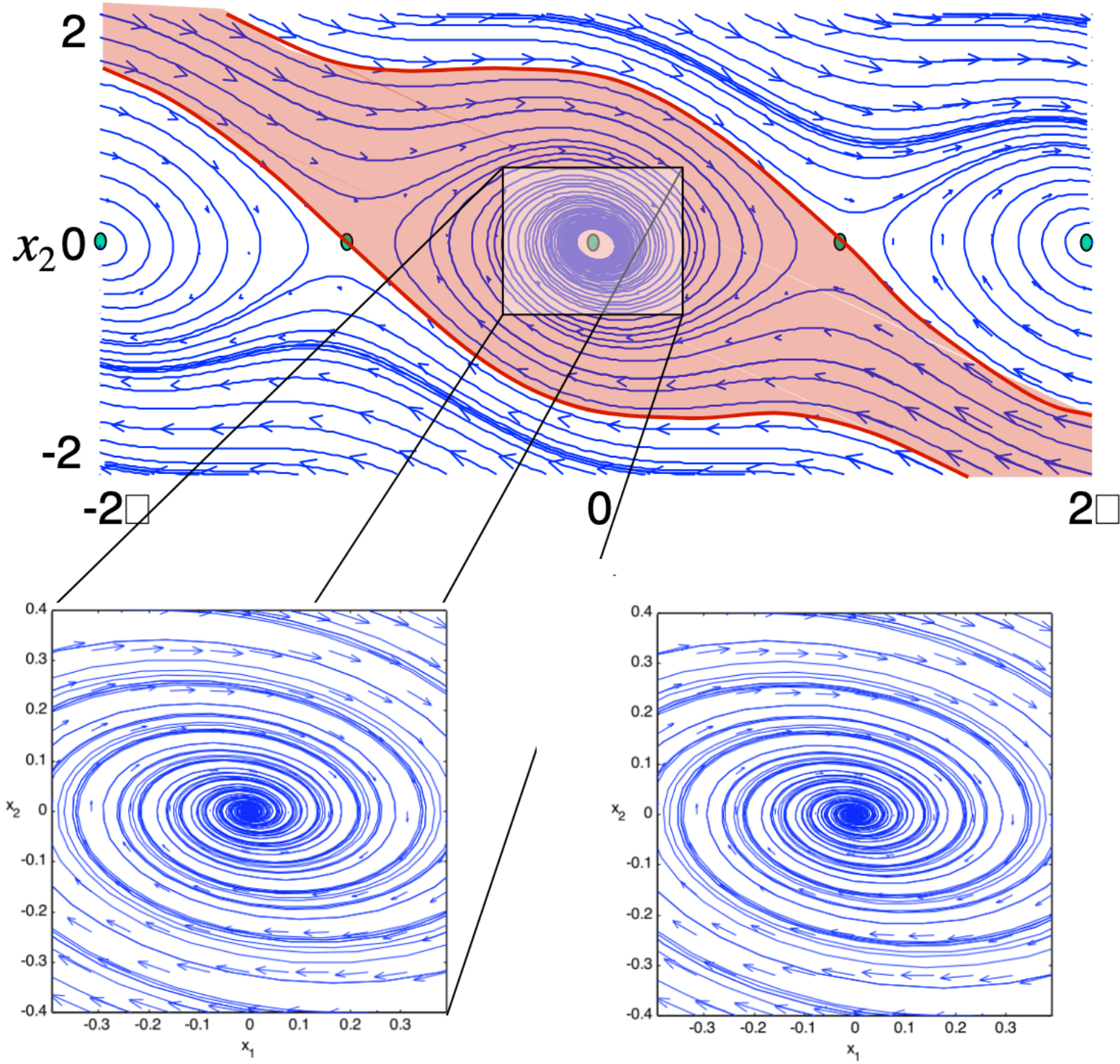

Full nonlinear model

Linear model (honest!)

**big idea**: if combined linearized system + controller is stable

 $\Rightarrow$  full nonlinear system is stable nearby

## Jacobian linearization matrix

$$
A = \frac{\partial f}{\partial x}\Big|_{(x_e, u_e)} = \begin{bmatrix} \frac{\partial f_1}{\partial x_1} & \cdots & \frac{\partial f_1}{\partial x_n} \\ \vdots & \ddots & \vdots \\ \frac{\partial f_m}{\partial x_1} & \cdots & \frac{\partial f_m}{\partial x_n} \end{bmatrix}\Big|_{(x_e, u_e)}
$$

## **Example: Stability Analysis of Inverted Pendulum**

### **System dynamics**

$$
\frac{dx}{dt} = \begin{bmatrix} x_2 \\ \sin x_1 - \gamma x_2 \end{bmatrix},
$$

بالمسطا المستحدث والمستحددة

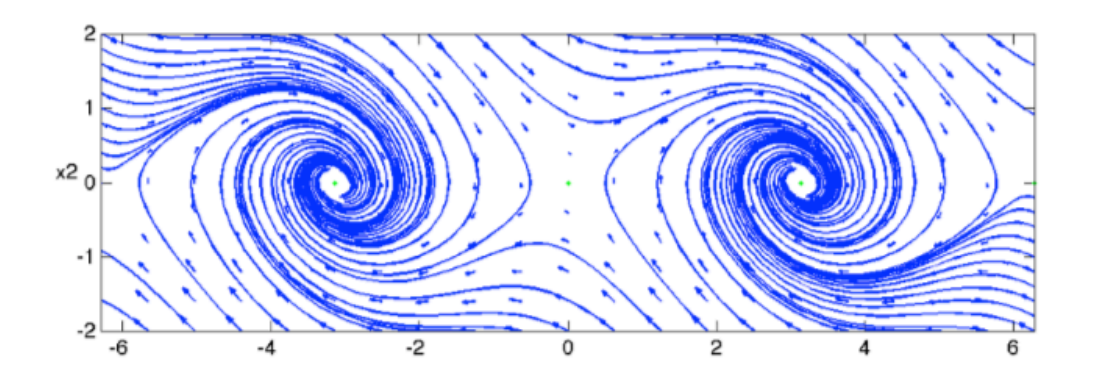

Upward equilibrium:

\n
$$
\theta = x_1 \ll 1 \quad \Longrightarrow \quad \sin x_1 \approx x_1
$$
\n
$$
\frac{dx}{dt} = \begin{bmatrix} x_2 \\ x_1 - \gamma x_2 \end{bmatrix} = \begin{bmatrix} 0 & 1 \\ 1 & -\gamma \end{bmatrix} x
$$
\n• Eigenvalues:  $-\frac{1}{2}\gamma \pm \frac{1}{2}\sqrt{4 + \gamma^2}$  for  $\gamma = 0.1$ ,  $\lambda \approx (0.95, -1.05) \Rightarrow$  unstable

### **Downward equilibrium:**

- Linearize around  $x_1 = \pi + z_1$ :  $\sin(\pi + z_1) = -\sin z_1 \approx -z_1$
- **Eigenvalues:**

$$
\begin{aligned}\nz_1 &= x_1 - \pi \\
z_2 &= x_2\n\end{aligned}\n\longrightarrow\n\qquad\n\begin{aligned}\n\frac{dz}{dt} &= \begin{bmatrix} x_2 \\ -z_1 - \gamma \ z_2 \end{bmatrix} = \begin{bmatrix} 0 & 1 \\ -1 & -\gamma \end{bmatrix} z \\
-\frac{1}{2}\gamma \pm \frac{1}{2}\sqrt{-4 + \gamma^2} \quad \text{for } \gamma = 0.1, \ \lambda \approx (-0.05 + i, -0.05 - i) \Rightarrow \text{stable}\n\end{aligned}
$$

example 2: matrix representation of a linear system

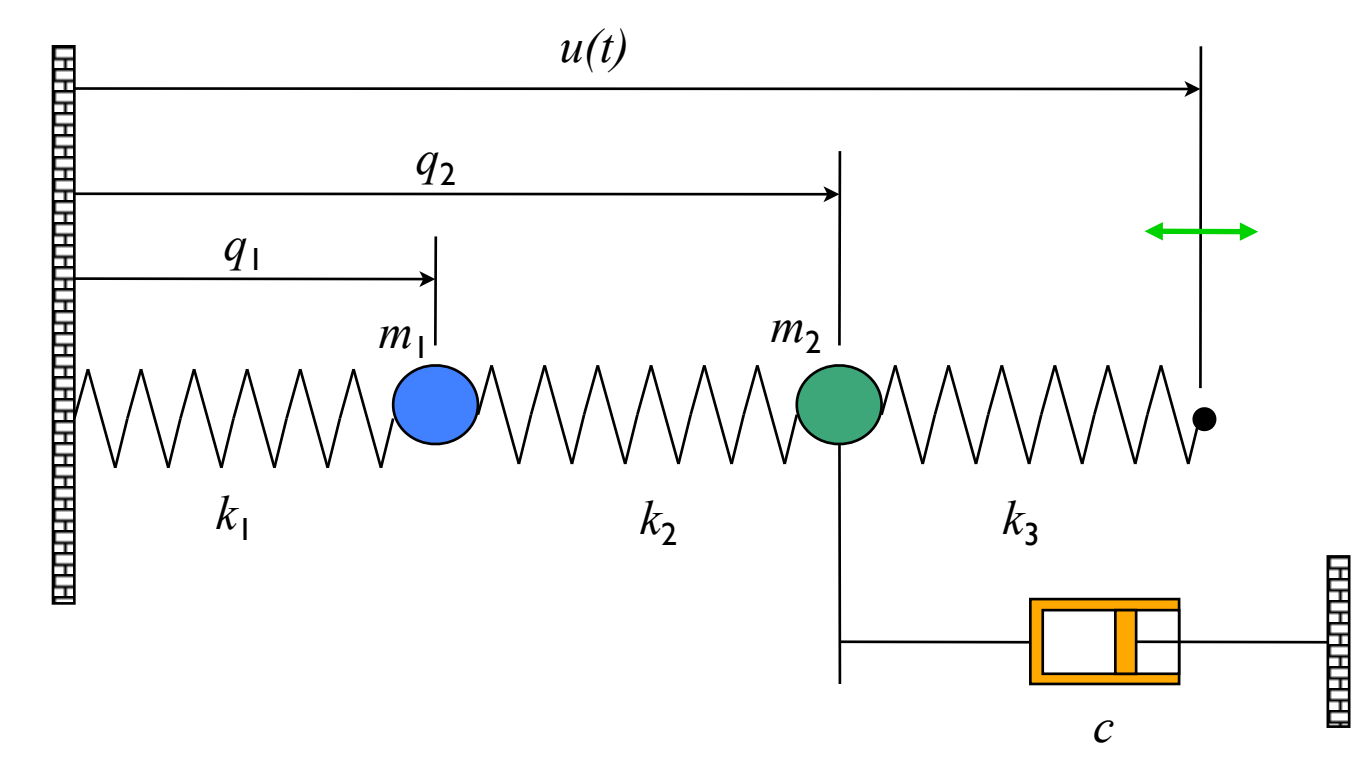

### **Model: rigid body physics**

- $\bullet$  Sum of forces = mass  $*$ acceleration
- Hooke's law:  $F = k(x x_{\text{rest}})$
- Viscous friction: *F = c v*

$$
m_1\ddot{q}_1 = k_2(q_2 - q_1) - k_1q_1
$$
  
\n
$$
m_2\ddot{q}_2 = k_3(u - q_2) - k_2(q_2 - q_1) - c\dot{q}_2
$$

**Matrix representation:**

$$
\frac{d}{dt} \begin{bmatrix} q_1 \\ q_2 \\ \dot{q}_1 \\ \dot{q}_2 \end{bmatrix} = \begin{bmatrix} \dot{q}_1 \\ \dot{q}_2 \\ \frac{k_2}{m}(q_2 - q_1) - \frac{k_1}{m}q_1 \\ \frac{k_3}{m}(u - q_2) - \frac{k_2}{m}(q_2 - q_1) - \frac{c}{m}\dot{q} \end{bmatrix} \quad \dot{x} = \begin{bmatrix} 0 & 0 & 1 & 0 \\ 0 & 0 & 0 & 1 \\ -\frac{k_1 + k_2}{m} & \frac{k_2}{m} & 0 & 0 \\ -\frac{k_2}{m} & -\frac{k_2 + k_3}{m} & 0 & 0 \end{bmatrix} x + \begin{bmatrix} 0 \\ 0 \\ \frac{k_3}{m} \end{bmatrix} u
$$

$$
y = \begin{bmatrix} q_1 \\ q_2 \end{bmatrix} \qquad \text{``State space form''} \qquad y = \begin{bmatrix} 1 & 1 & 0 & 0 \end{bmatrix} x = Cx
$$

## **State Space Control Design Concepts**

### System description: single input, single output system (MIMO also OK)

$$
\dot{x} = f(x, u) \qquad x \in \mathbb{R}^n, x(0) \text{ given}
$$

 $y = h(x)$   $u \in \mathbb{R}, y \in \mathbb{R}$ 

### Stability: stabilize the system around an equilibrium point

• Given equilibrium point  $x_e \in \mathbb{R}^n$ , find control "law"  $u = \alpha(x)$ such that

 $\lim_{t\to\infty}x(t)=x_e$  for all  $x(0)\in\mathbb{R}^n$ 

• Often choose  $x_e$  so that  $y_e = h(x_e)$  has desired value r (constant)

### Reachability: steer the system between two points

• Given  $x_o, x_f \in \mathbb{R}^n$ , find an input  $u(t)$  such that

$$
\dot{x} = f(x, u(t)) \text{ takes } x(t_0) = x_0 \to x(T) = x_f
$$

### Tracking: track a given output trajectory

• Given  $r = y_d(t)$ , find  $u = \alpha(x, t)$  such that

$$
\lim_{t \to \infty} (y(t) - y_d(t)) = 0
$$
 for all  $x(0) \in \mathbb{R}^n$ 

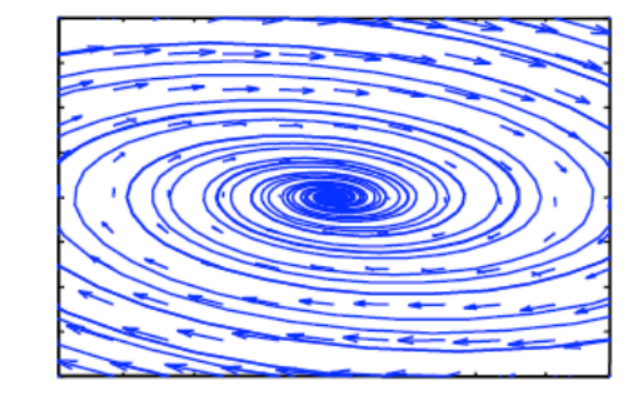

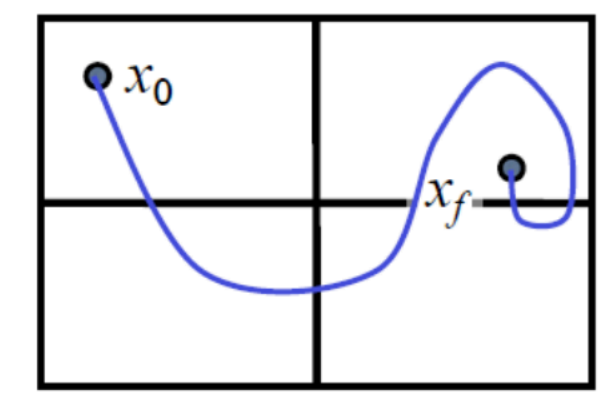

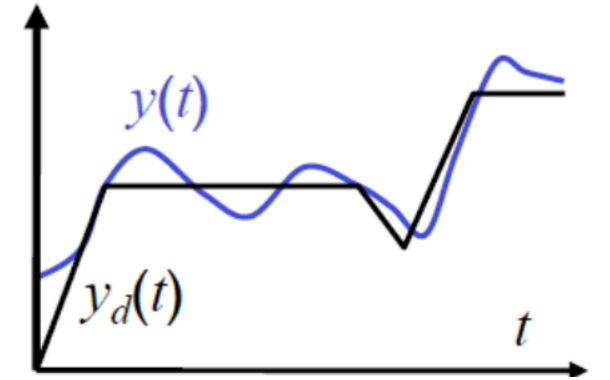

### State Feedback:  $u(t) = -Kx(t)$

- Can place poles arbitrarily if system is reachable
- Can relate poles to performance criteria, such as overshoot.
- Can add "dynamic compensator", such as integral feedback, which overcomes modeling errors or uncertainty.
- But, states cannot always be measured, as needed for feedback.

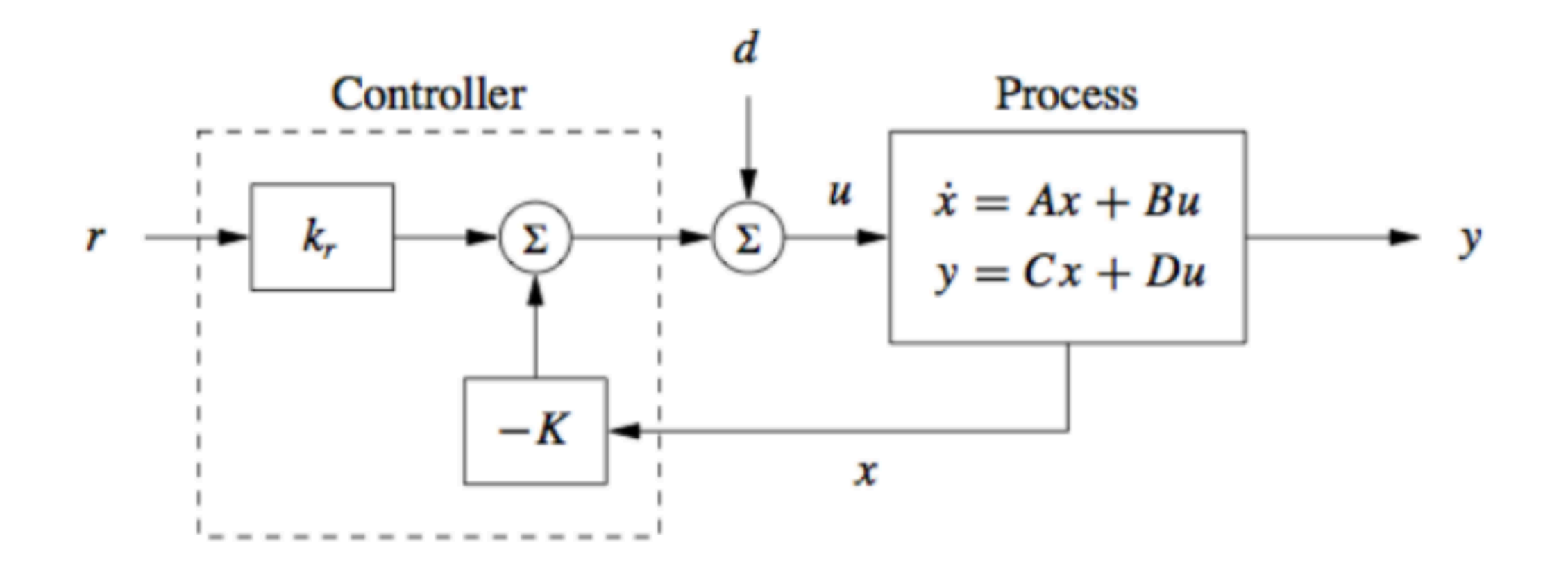

## **Tests for Reachability**

$$
\begin{aligned}\n\dot{x} &= Ax + Bu & x \in \mathbb{R}^n, \ x(0) \text{ given} \\
y &= Cx & u \in \mathbb{R}, \ y \in \mathbb{R} & x(T) &= e^{AT}x_0 + \int_{\tau=0}^T e^{A(T-\tau)}Bu(\tau) d\tau\n\end{aligned}
$$

**Thm** A linear system is reachable if and only if the  $n \times n$  reachability matrix

$$
\begin{bmatrix} B & AB & A^2B & \cdots & A^{n-1}B \end{bmatrix}
$$

Note: also called "controllability" matrix

is full rank.

#### **Remarks**

- Very simple test to apply. In MATLAB, use  $ctrb(A,B)$  and check rank w/ det()
- If this test is satisfied, we say "the pair  $(A, B)$  is reachable"
- Some insight into the proof can be seen by expanding the matrix exponential

$$
e^{A(T-\tau)}B = \left(I + A(T-\tau) + \frac{1}{2}A^2(T-\tau)^2 + \dots + \frac{1}{(n-1)!}A^{n-1}(T-\tau)^{n-1} + \dots\right)B
$$
  
= B + AB(T-\tau) + \frac{1}{2}A^2B(T-\tau)^2 + \dots + \frac{1}{(n-1)!}A^{n-1}B(T-\tau)^{n-1} + \dots

## State space controller design for linear systems

$$
\begin{aligned}\n\dot{x} &= Ax + Bu & x \in \mathbb{R}^n, \ x(0) \text{ given} \\
y &= Cx & u \in \mathbb{R}, \ y \in \mathbb{R}\n\end{aligned}
$$

$$
x(T) = e^{AT} x_0 + \int_{\tau=0}^{T} e^{A(T-\tau)} B u(\tau) d\tau
$$

**Goal:** find a linear control law  $u = -Kx + k_r r$ such that the closed loop system

 $\dot{x} = Ax + Bu = (A - BK)x + Bk_r r$ 

is stable at equilibrium point  $x_e$  with  $y_e = r$ .

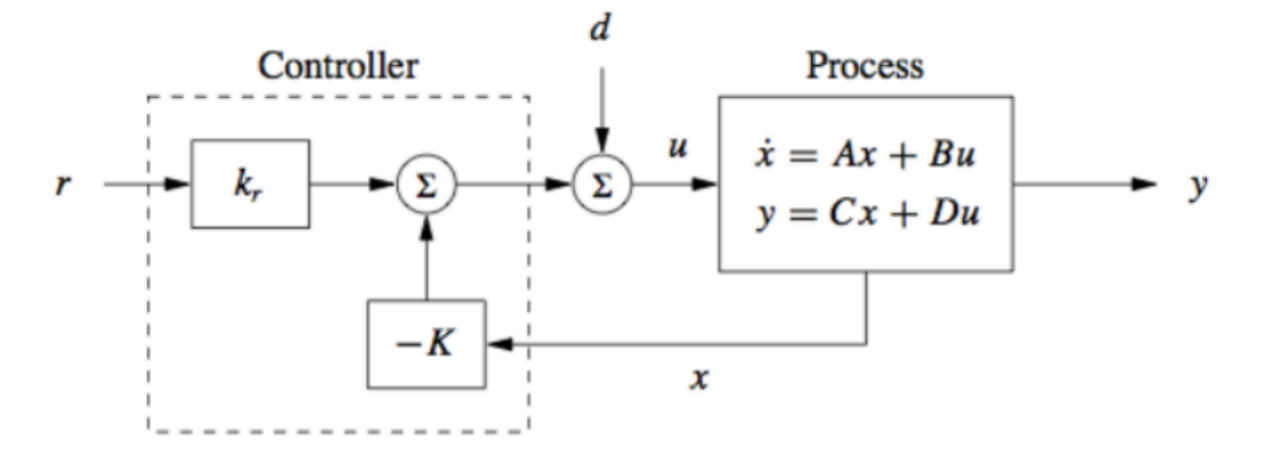

### **Remarks**

- If  $r = 0$ , control law simplifies to  $u = -Kx$  and system becomes  $\dot{x} = (A BK)x$
- Stability based on eigenvalues  $\Rightarrow$  use K to make eigenvalues of  $(A BK)$  stable
- Can also link eigenvalues to *performance* (eg, initial condition response)
- Question: when can we place the eigenvalues anyplace that we want?

**Theorem** The eigenvalues of  $(A - BK)$  can be set to arbitrary values if and only if the pair  $(A, B)$  is reachable.

> Python users: use python-control toolbox (available at python-control.org)

```
MATLAB/Python: K = place(A, B, eigs)
```